# NAG Library Function Document

# nag monotonic intg (e01bhc)

# <span id="page-0-0"></span>1 Purpose

nag monotonic intg (e01bhc) evaluates the definite integral of a piecewise cubic Hermite interpolant over the interval  $[a, b]$ .

# 2 Specification

```
#include <nag.h>
#include <nage01.h>
void nag_monotonic_intg (Integer n, const double x[], const double f[],
     const double d[], double a, double b, double *integral, NagError *fail)
```
# 3 Description

nag monotonic intg (e01bhc) evaluates the definite integral of a piecewise cubic Hermite interpolant, as computed by nag\_monotonic\_interpolant (e01bec), over the interval  $[a, b]$ .

If either a or b lies outside the interval from  $\mathbf{x}[0]$  to  $\mathbf{x}[n-1]$ , computation of the integral involves extrapolation and a warning is returned.

The function is derived from routine PCHIA in Fritsch (1982).

## 4 References

Fritsch F N (1982) PCHIP final specifications Report UCID-30194 Lawrence Livermore National Laboratory

# 5 Arguments

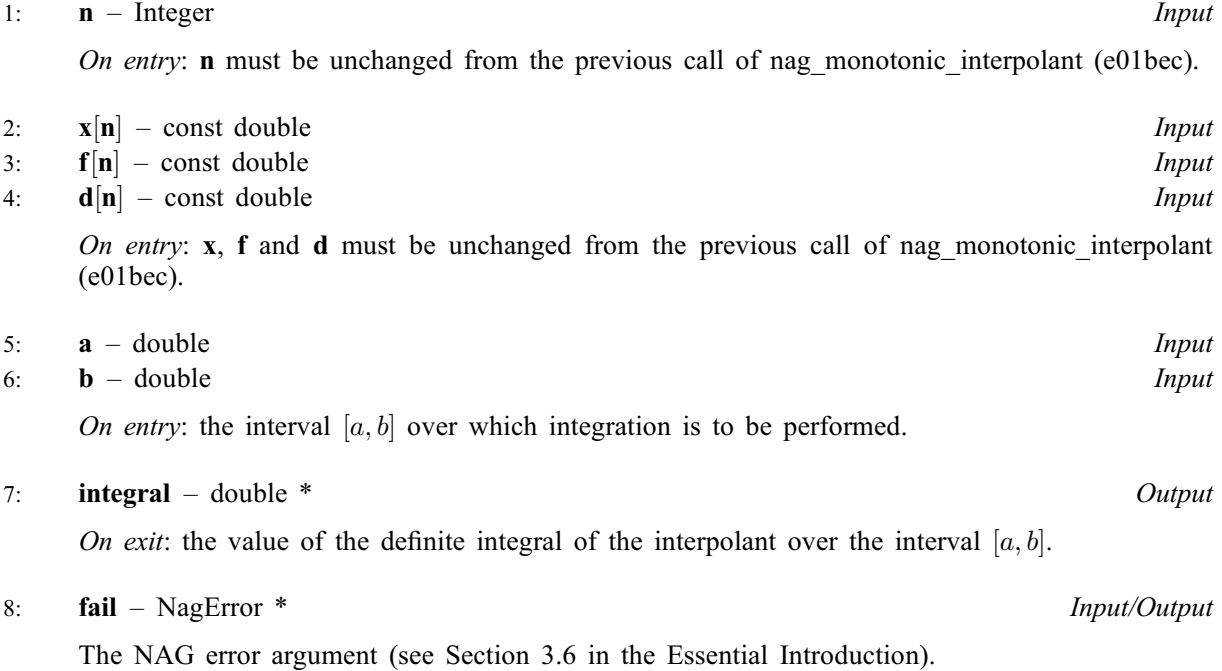

### 6 Error Indicators and Warnings

## NE\_INT\_ARG\_LT

O[n](#page-0-0) entry,  $\mathbf{n} = \langle value \rangle$ . Co[n](#page-0-0)straint:  $n > 2$ .

#### NE\_NOT\_MONOTONIC

On entry,  $\mathbf{x}[r-1] \geq \mathbf{x}[r]$  $\mathbf{x}[r-1] \geq \mathbf{x}[r]$  $\mathbf{x}[r-1] \geq \mathbf{x}[r]$  for  $r = \langle value \rangle : \mathbf{x}[r-1] = \langle value \rangle$ ,  $\mathbf{x}[r] = \langle value \rangle$ . The values of  $\mathbf{x}[r]$  $\mathbf{x}[r]$  $\mathbf{x}[r]$ , for  $r = 0, 1, \ldots, n - 1$ , are not in strictly increasing order.

#### NW\_INTERVAL\_EXTRAPOLATE

On entry, limits **[a](#page-0-0)**, **[b](#page-0-0)** must not be outside interval  $[\mathbf{x}[0], \mathbf{x}[n-1]]$ ,  $\mathbf{a} = \langle value \rangle$ ,  $\mathbf{b} = \langle value \rangle$ ,  $\mathbf{x}[0] = \langle value \rangle, \mathbf{x}[\langle value \rangle] = \langle value \rangle.$  $\mathbf{x}[0] = \langle value \rangle, \mathbf{x}[\langle value \rangle] = \langle value \rangle.$  $\mathbf{x}[0] = \langle value \rangle, \mathbf{x}[\langle value \rangle] = \langle value \rangle.$  Extrapolation was performed to compute the integral. The value returned is therefore unreliable.

## 7 Accuracy

The computational error in the value returned for [integral](#page-0-0) should be negligible in most practical situations.

# 8 Parallelism and Performance

Not applicable.

## 9 Further Comments

The time taken by nag monotonic intg (e01bhc) is approximately proportional to the number of data points included within the interval  $[a, b]$ .

### 10 Example

This example program reads i[n](#page-0-0) values o[f](#page-0-0) **n**, **[x](#page-0-0)**, **f** an[d](#page-0-0) **d**. It then re[a](#page-0-0)ds in pairs of values for **a** and **[b](#page-0-0)**, and evaluates the definite integral of the interpolant over the interval  $(a, b)$  until end-of-file is reached.

#### 10.1 Program Text

```
/* nag_monotonic_intg (e01bhc) Example Program.
 *
 * Copyright 2014 Numerical Algorithms Group.
 *
 * Mark 2, 1991.
* Mark 8 revised, 2004.
*/
#include <nag.h>
#include <stdio.h>
#include <nag_stdlib.h>
#include <nage01.h>
int main(void)
{
 Integer exit_status = 0, n, r;NagError fail;
 double a, b, *d = 0, *f = 0, integral, *x = 0;INIT_FAIL(fail);
 printf("nag_monotonic_intg (e01bhc) Example Program Results\n");
#ifdef WIN32
 scanf_s("%*[^\n]"); /* Skip heading in data file */
```

```
#else
 scanf("%*[^\n]"); /* Skip heading in data file */
#endif
#ifdef _WIN32
 scanf_s("%"NAG_IFMT"", &n);
#else
 scanf("%"NAG_IFMT"", &n);
#endif
 if (n > = 2){
      if (l(d = NAG\_ALLOC(n, double)) ||
         !(f = NAG\_ALLOC(n, double)) ||
          !(x = NAG\_ALLOC(n, double))){
         printf("Allocation failure\n");
          exist\_status = -1;goto END;
        }
    }
 else
   {
     printf("Invalid n.\n");
     ext_{status} = 1;return exit_status;
    }
 for (r = 0; r < n; r++)#ifdef _WIN32
   scanf_s("%lf%lf%lf", &x[r], &f[r], &d[r]);
#else
   scanf("%lf%lf%lf", &x[r], &f[r], &d[r]);
#endif<br>printf("
 printf(" \text{Integral}\setminus n'');<br>
printf(" a b over (a,b)\setminus n''a b over (a,b)\n\ n';
 /* Read a, b pairs until end of file and compute
  * definite integrals.
  */
#ifdef _WIN32
 while (scanf_s("%lf%lf", &a, &b) != EOF)
#else
 while (scanf("%lf%lf", &a, &b) != EOF)
#endif
    {
      /* nag_monotonic_intg (e01bhc).
      * Evaluation of interpolant computed by
      * nag_monotonic_interpolant (e01bec), definite integral
      */
     nag_monotonic_intg(n, x, f, d, a, b, &integral, &fail);
      if (fail.code != NE_NOERROR)
        {
         printf("Error from nag_monotonic_intg (e01bhc).\n%s\n",
                 fail.message);
          exit_status = 1;
         goto END;
        }
     printf("%13.4f %13.4f %13.4f\n", a, b, integral);
   }
END:
 NAG_FREE(d);
 NAG_FREE(f);
 NAG_FREE(x);
 return exit_status;
}
```
### 10.2 Program Data

nag\_monotonic\_intg (e01bhc) Example Program Data

9 7.990 0.00000E+0 0.00000E+0 8.090 0.27643E-4 5.52510E-4 8.190 0.43749E-1 0.33587E+0 8.700 0.16918E+0 0.34944E+0 9.200 0.46943E+0 0.59696E+0 10.00 0.94374E+0 6.03260E-2 12.00 0.99864E+0 8.98335E-4 15.00 0.99992E+0 2.93954E-5 20.00 0.99999E+0 0.00000E+0 7.99 20.0<br>10.0 12.0 10.0 12.0 12.0 10.0 15.0 15.0

## 10.3 Program Results

nag\_monotonic\_intg (e01bhc) Example Program Results

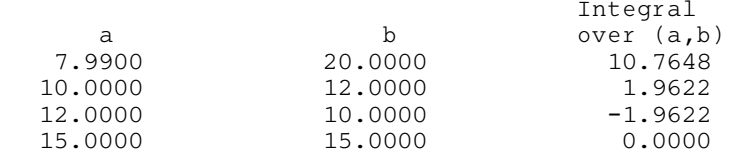